# **CD/USB Receiver Firmware Update Guide**

# Introduction

- This document describes the procedure and precautions for upgrading the CD/ USB receiver firmware.
- If an error occurs while you are updating the firmware, the CD/USB receiver may become unusable. Be sure to read the following procedure and precautions carefully before updating the firmware.
- For basic operations of the CD/USB receiver, refer to the appropriate instruction manual for your model.

## **Target Model and Firmware Version**

The updater can be used for the firmware versions of the models shown below.

| Target medels                                                                                                    | Target firmware versions Updater file name |                          |
|----------------------------------------------------------------------------------------------------|--------------------------------------------|--------------------------|
| Target models                                                                                                    | → Updated versions                         | (size)                   |
| KDC-1030U, KDC-120UB,<br>KDC-120UG, KDC-120UR,<br>KDC-152R, KDC-MP172U,<br>RDT-201, U330L, U330W                                                                                                    | Ver V105 or earlier<br>→ V106              | te1713k.krm<br>(1.90 MB) |
| KDC-120U, KDC-153UM,<br>KDC-172Y, KDC-220UI                                                                                                    | Ver V105 or earlier<br>→ V106              | te1701k.krm<br>(1.90 MB) |
| KMM-104, KMM-104AY,<br>KMM-104GY, KMM-104RY,<br>KMM-122, KMM-204, U330MS                                                                                                    | Ver V105 or earlier<br>→ V106              | ml1744k.krm<br>(1.90 MB) |
| KMM-124                                                                                                    | Ver V105 or earlier<br>→ V106              | ml1749e.krm<br>(1.90 MB) |
| KDC-BT22, KDC-BT272U,<br>KDC-BT520U, KDC-MP372BT,<br>KMM-BT204, KMM-BT222U,<br>KMM-BT240U, U330BT                                                                                                    | Ver V121 or earlier<br>→ V122              | te1707k.krm<br>(7.10 MB) |
| DPX-5100BT, DPX-M3100BT, DPX-U740BT, DPX503MBT, DPX503MBT, DPX503BT, DPX540BT, DPX540B | Ver V129 or earlier<br>→ V130              | te1706k.krm<br>(7.10 MB) |
| DPX-7100DAB                                                                                                    | Ver V113 or earlier<br>→ V114              | te1720e.krm<br>(6.90 MB) |
| KMM-BT504DAB                                                                                                    | Ver V113 or earlier<br>→ V114              | te1720e.krm<br>(6.90 MB) |
| KDC-BT720DAB                                                                                                    | Ver V113 or earlier<br>→ V114              | te1720e.krm<br>(6.90 MB) |
| DPX793BH                                                                                                    | Ver V107 or earlier<br>→ V108              | te1747k.krm<br>(6.90 MB) |
| KMM-BT522HD                                                                                                    | Ver V107 or earlier<br>→ V108              | te1747k.krm<br>(6.90 MB) |
| KDC-BT572U, KDC-X502,<br>KDC-X5200BT, KDC-X5200BTM,<br>KMR-D772BT                                                                                                    | Ver V114 or earlier<br>→ V115              | te1730.krm<br>(6.90 MB)  |
| KDC-X7200DAB                                                                                                    | Ver V107 or earlier<br>→ V108              | te1736e.krm<br>(6.90 MB) |
| KDC-BT772HD, KDC-X702                                                                                                    | Ver V108 or earlier<br>→ V109              | te1734k.krm<br>(6.90 MB) |

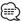

 For how to check your firmware version, refer to "Checking the Firmware Version".

# **Work Flow**

**Step 1** Download the firmware files, and copy them to USB memory.

**Step 2** Update the firmware. (It takes about 3 minutes.)

Reset the CD/USB receiver.

**Step 3** Check that the firmware has been updated.

# **Creating the Update Media**

Create the update media on your PC.

- Download the appropriate updater for the model and firmware version to update
- 2. Copy the updater to the top of hierarchy in USB memory.

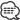

- You can also copy the updater to a device containing audio files and update the firmware from it.
- · Update cannot be performed if it is copied inside a folder.
- If the updater file name is changed, update cannot be performed.

## **Checking the Firmware Version**

- 1. Press the [SRC] button and select "STANDBY" (standby state).
- 2. Press the [VOL] knob to enter the function mode. "FUNCTION"/"DISPLAY" is displayed.
- 3. Turn the [VOL] knob to display "SYSTEM", and press the [VOL] knob.
- 4. Turn the [VOL] knob to display "F/W UPDATE", and press the [VOL] knob.
- Turn the [VOL] knob to display "UPDATE SYSTEM", and press the [VOL] knob. Current firmware version is displayed.

# **Firmware Update Procedure**

- 1. Connect the updater media to the CD/USB receiver.
- When an audio file is played or "NO MUSIC" is displayed, press the [SRC] button and select "STANDBY" (standby state).
- 3. Press the [VOL] knob to enter the function mode. "FUNCTION"/"DISPLAY" is displayed.
- 4. Turn the [VOL] knob to display "SYSTEM", and press the [VOL] knob.
- 5. Turn the [VOL] knob to display "F/W UPDATE", and press the [VOL] knob.
- 6. Turn the [VOL] knob to display "UPDATE SYSTEM", and press the [VOL] knob.
- 7. Press the [VOL] knob again.
  - "FILE CHECK" is displayed.
- 8. Turn the [VOL] knob to display "YES", and press the [VOL] knob. Update starts with "UPDATING" displayed. Update should finish in

**approximately 3 minutes** and "COMPLETED" is displayed upon completion.

- 9. The receiver reboots automatically. Update on the firmware takes effect.
- 10. Check that the firmware version is updated, by referring to "Checking the Firmware Version".

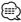

# When "NO FILE" is displayed

- ${\mathord{\text{--}}}$  Check if the updater is on the top of hierarchy.
- Check if the updater file name is appropriate for the model to update.
- If "WAIT" is displayed more than 5 minutes, you may fail the firmware update. In this case, check the following items
- Pull out the USB memory and insert it again.
- Check if your USB memory has security function. If so use the one without security function.
- Your USB memory may have problem. Update with another USB memory.
- The firmware is not downloaded and copied to the USB memory successfully.
  Download and copy it again.

#### **Precautions**

- Be sure to park the vehicle in a safe place before updating. Keep the engine running in order to prevent battery from running out.
- Do not turn off the engine or CD/USB receiver power while updating.
  Update cannot be performed correctly and the CD/USB receiver may become unusable.